## Package 'numbersBR'

October 13, 2022

Title Validate, Compare and Format Identification Numbers from Brazil

Version 0.0.2

Description Validate, format and compare identification numbers used in Brazil. These numbers are used to identify individuals (CPF), vehicles (RENAVAN), companies (CNPJ) and etc. Functions to format, validate and compare these numbers have been implemented in a vectorized way in order to speed up validations and comparisons in big datasets.

**Depends**  $R$  ( $>= 3.2.2$ )

License MIT + file LICENSE

LazyData true

RoxygenNote 6.0.1

Imports stringr

Suggests testthat

Collate 'util.R' 'CNPJ.R' 'CPF.R' 'RENAVAN.R' 'numbersBR.R'

NeedsCompilation no

Author Wilson Freitas [aut, cre]

Maintainer Wilson Freitas <wilson.freitas@gmail.com>

Repository CRAN

Date/Publication 2018-04-05 11:32:17 UTC

### R topics documented:

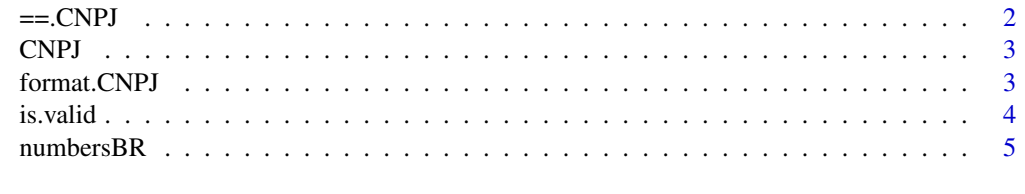

**Index** [6](#page-5-0) **6** 

<span id="page-1-0"></span>

#### Description

Compares the brazilian numbers among themselves, with numeric and character objects.

#### Usage

```
## S3 method for class 'CNPJ'
e1 == e2## S3 method for class 'CNPJ'
e1 != e2
## S3 method for class 'CPF'
e1 == e2## S3 method for class 'CPF'
e1 != e2## S3 method for class 'RENAVAN'
e1 == e2## S3 method for class 'RENAVAN'
e1 != e2
```
#### Arguments

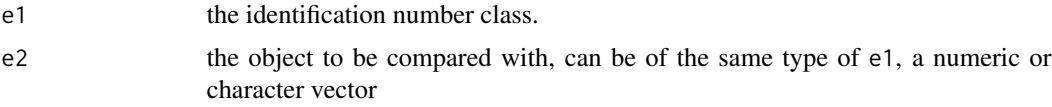

#### Value

A logical vector indicating that the given objects represent the same number.

#### Examples

x <- CNPJ(13515463000138) x == '13515463000138' x <- CPF(68194359406) x != "681.943.594-06" x <- RENAVAN(68194359406)  $x = "68194359406"$ 

#### <span id="page-2-0"></span>Description

The brazilian numbers used to identify individuals, vehicles, companies and any other things have their own S3 classes.

#### Usage

 $CNPJ(x)$ 

CPF(x)

RENAVAN(x)

#### Arguments

x the identification number as numeric or character

#### Value

A S3 class representing the brazilian number: CNPJ, CPF, RENAVAN

#### Examples

```
CNPJ(c(13515463000138, 3737211000108, 360305000104, 66670000100))
CNPJ(c("13.515.463/0001-38", "03.737.211/0001-08", "00.360.305/0001-04", "00.066.670/0001-00"))
CPF(c(68194359406, 1239157673, 52008275582))
CPF(c("681.943.594-06", "012.391.576-73", "520.082.755-82"))
RENAVAN(c(75320797785, 91671999129, 60885589380))
```
format.CNPJ *Format numbers*

#### Description

Formats the brazilian numbers according to their specific format.

#### Usage

```
## S3 method for class 'CNPJ'
format(x, format = c("strict", "stripped"), ...)
## S3 method for class 'CPF'
format(x, format = c("strict", "stripped"), ...)
## S3 method for class 'RENAVAN'
format(x, \ldots)
```
#### <span id="page-3-0"></span>Arguments

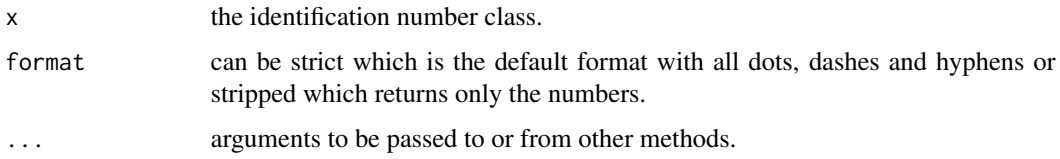

#### Value

A character vector with the formatted number.

#### Examples

```
x <- CNPJ(66670000100)
format(x)
format(x, "stripped")
x <- CPF(1239157673)
format(x)
format(x, "stripped")
x <- RENAVAN("68194359406")
format(x)
```
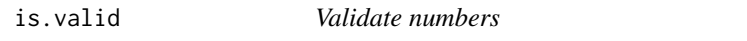

#### Description

Validates the brazilian numbers when it is necessary. Not all identification numbers don't have a validation algorithm.

#### Usage

```
is.valid(x)
## S3 method for class 'CNPJ'
is.valid(x)
## S3 method for class 'CPF'
is.valid(x)
## S3 method for class 'RENAVAN'
is.valid(x)
```
#### Arguments

x the identification number class.

#### <span id="page-4-0"></span>numbersBR 5

#### Value

A logical vector indicating whether the number is valid or not.

#### Examples

```
is.valid(CNPJ(c(13515463000138, 66670000101))) # TRUE, FALSE
is.valid(CPF(c(1239157673, 42752486198))) # TRUE, FALSE
is.valid(RENAVAN(c(75320797785, 42752486198))) # TRUE, FALSE
```
numbersBR *Validate, Compare and Format Identification Numbers From Brazil.*

#### Description

This package helps handling identification numbers used in Brazil. These numbers are used to identify individuals (CPF), vehicles (RENAVAN), companies (CNPJ) and etc. Functions to format, validate and compare these numbers have been implemented in a vectorized way in order to speed up validations and comparisons in big datasets.

#### Author(s)

Wilson Freitas

# <span id="page-5-0"></span>Index

- !=.CNPJ *(*==.CNPJ*)*, [2](#page-1-0) !=.CPF *(*==.CNPJ*)*, [2](#page-1-0) !=.RENAVAN *(*==.CNPJ*)*, [2](#page-1-0)  $==$ . CNPJ,  $2$ ==.CPF *(*==.CNPJ*)*, [2](#page-1-0) ==.RENAVAN *(*==.CNPJ*)*, [2](#page-1-0)
- CNPJ, [3](#page-2-0)

comparison-methods *(*==.CNPJ*)*, [2](#page-1-0) CPF *(*CNPJ*)*, [3](#page-2-0)

format *(*format.CNPJ*)*, [3](#page-2-0) format.CNPJ, [3](#page-2-0)

is.valid, [4](#page-3-0)

numbers *(*CNPJ*)*, [3](#page-2-0) numbersBR, [5](#page-4-0) numbersBR-package *(*numbersBR*)*, [5](#page-4-0)

RENAVAN *(*CNPJ*)*, [3](#page-2-0)